# AWK: The Duct Tape of Computer Science Research

## Tim Sherwood UC Santa Barbara

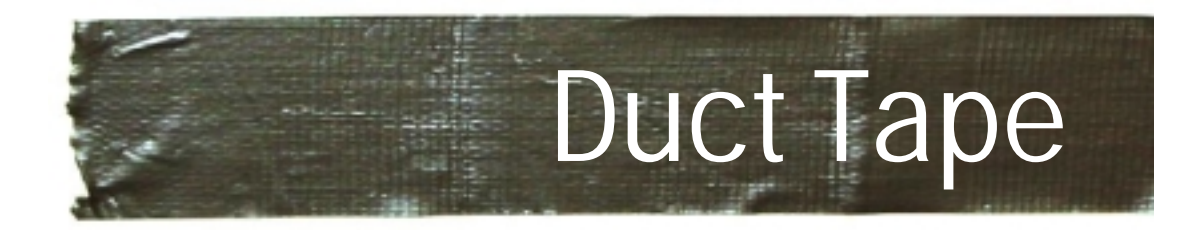

#### ▶ Systems Research Environment

- Lots of simulators, data, and analysis tools
- Since it is research, nothing works together
- ► Unix pipes are the ducts
- ► Awk is the duct tape
	- It's not the "best" way to connect everything
	- •Maintaining anything complicated problematic
	- $\bullet$  It is a good way of getting it to work quickly
		- In research, most stuff doesn't work anyways
	- Really good at a some common problems

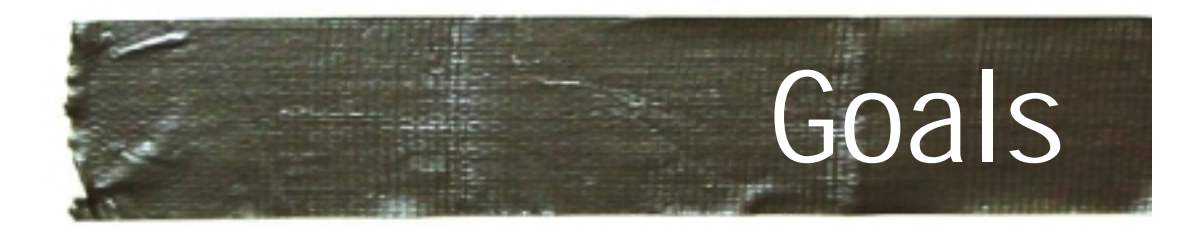

## ► My Goals for this tutorial

- Basic introduction to the Awk language
- Discuss how it has been useful to me
- Discuss some the limits / pitfalls

# **► What this talk is not**

- A promotion of all-awk all-the-time (tools)
- A perl vs. awk battle

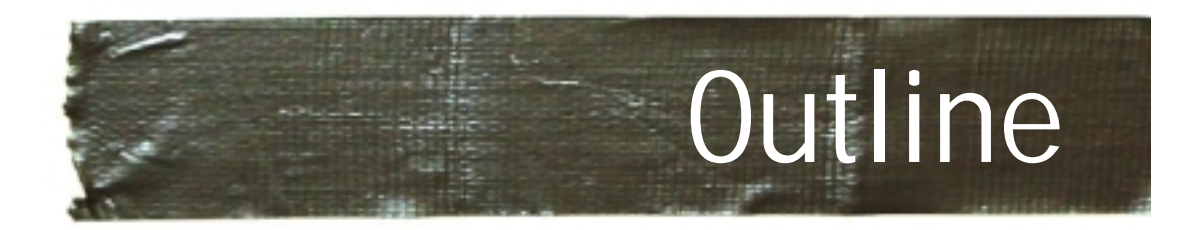

- ► Background and History
- ► When "this is a job for AWK"
- **Programming in AWK** 
	- A running example
- ► Other tools that play nice
- **Introduction to some of my AWK scripts**
- **▶ Summary and Pointers**

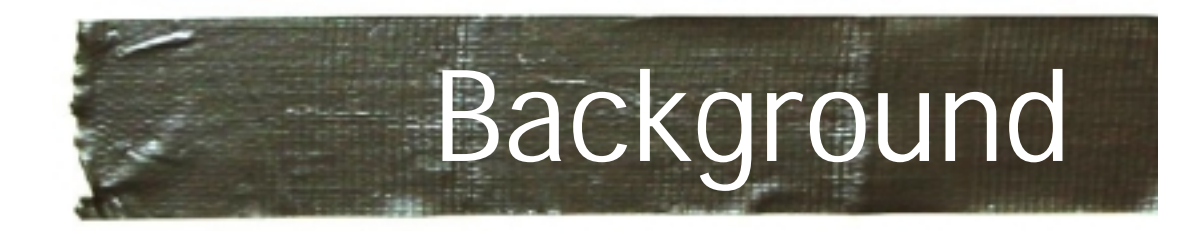

#### ► Developed by

- Aho, Weinberger, and Kernighan
- Further extended by Bell
- Further extended in Gawk
- ► Developed to handle simple data-reformatting jobs easily with just a few lines of code.
- ► C-like syntax
	- The K in Awk is the K in K&R
	- Easy learning curve

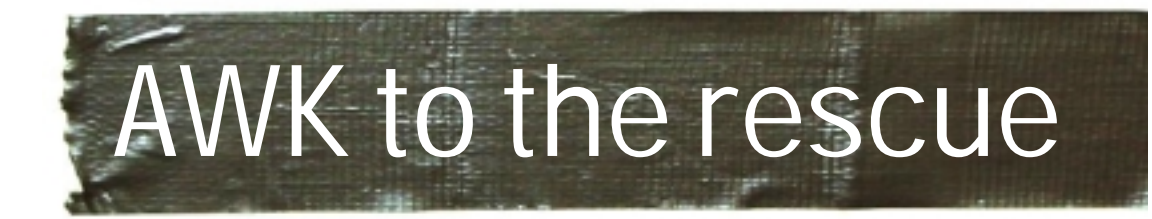

## ► Smart grep

- All the functionality of grep with added logical and numerical abilities
- **File conversion** 
	- Quickly write format converters for text files

# **► Spreadsheet**

- Easy use of columns and rows
- ► Graphing/tables/tex
- ► Gluing pipes

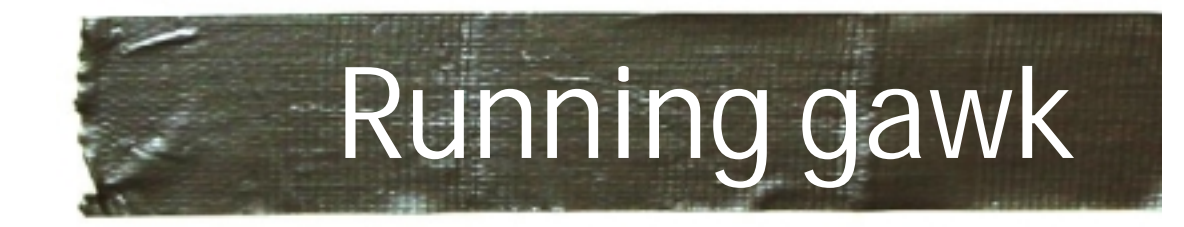

 $\blacktriangleright$  Two easy ways to run gawk

**From the Command line** 

**…**

- •**cat file | gawk '(pattern){action}'**
- •**cat file | gawk -f program.awk**

```
From a script (recommended)
   #!/usr/bin/gawk –f
   # This is a comment
    (pattern) {action}
```
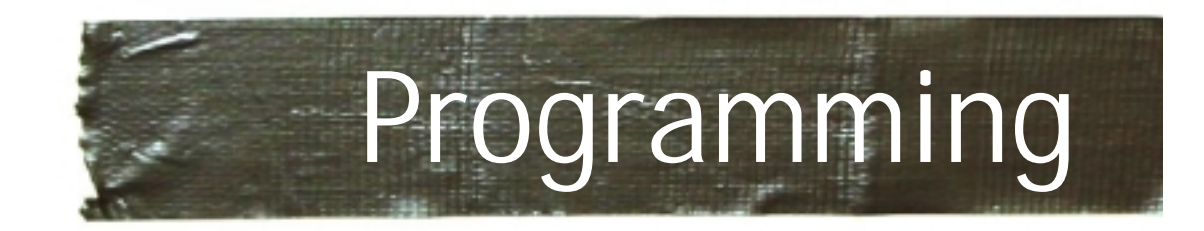

- ► Programming is done by building a list of rules
- ► The rules are applied sequentially to each record in the input file or stream
	- •By default each line in the input is a record
- ► The rules have two parts, a pattern and an action
- $\blacktriangleright$  If the input record matches the pattern, then the action is applied

(pattern1) { action } (pattern2) { action }

. . .

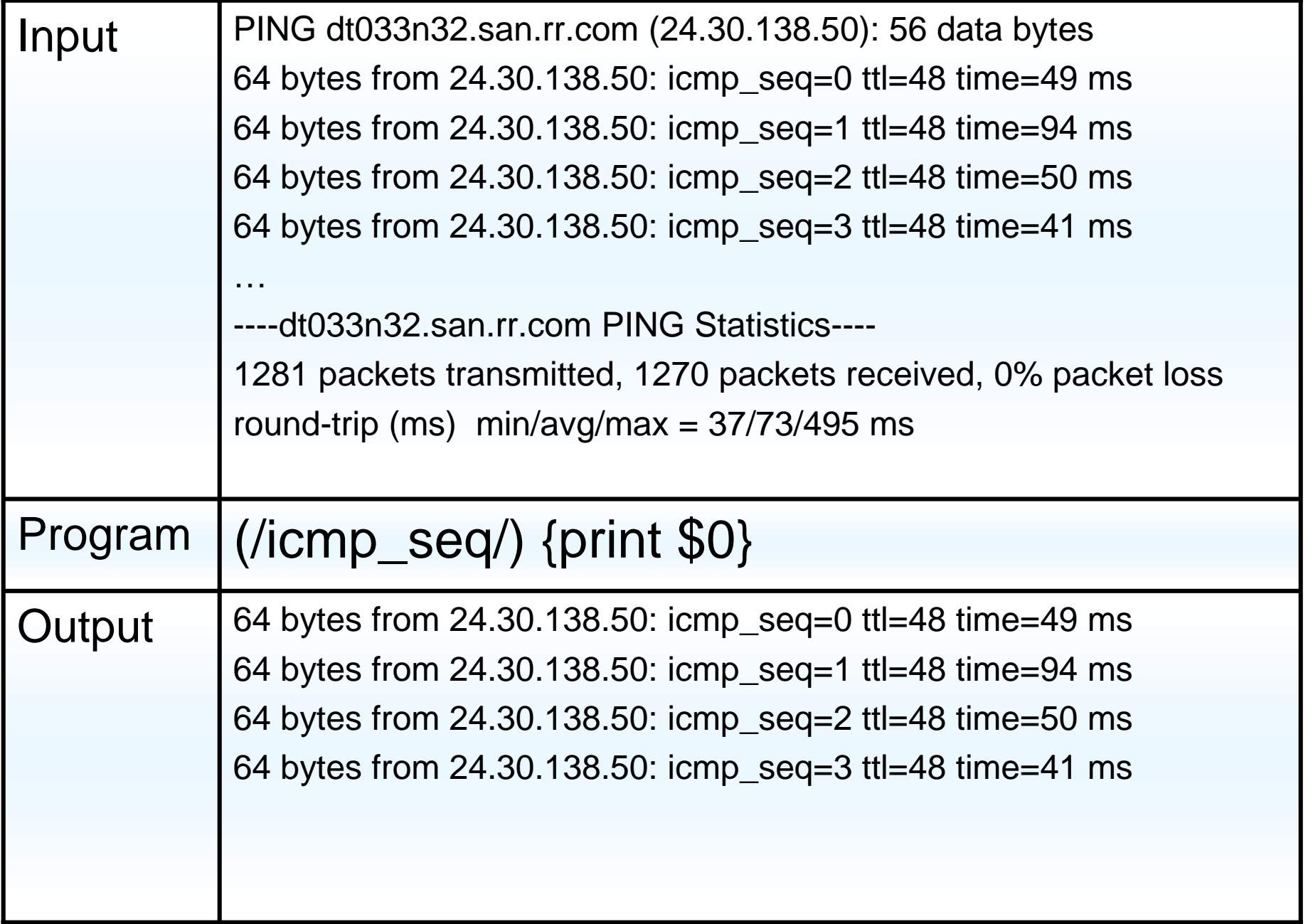

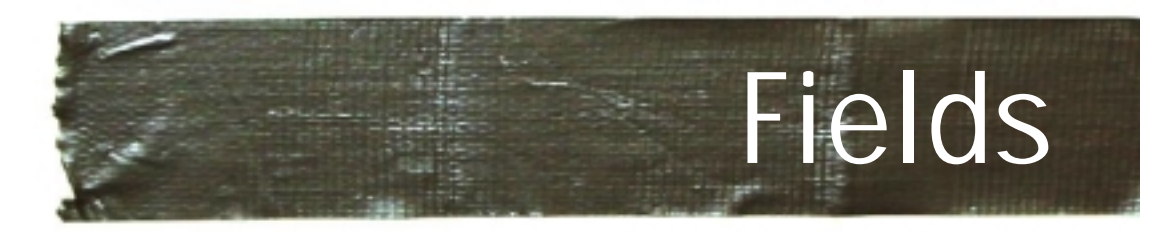

#### ► Awk divides the file into records and fields

- Each line is a record (by default)
- Fields are delimited by a special character
	- Whitespace by default
	- Can be change with "–F" (command line) or FS (special varaible)

Fields are accessed with the '\$'

- \$1 is the first field, \$2 is the second…
- \$0 is a special field which is the entire line
- • NF is a special variable that is equal to the number of fields in the current record

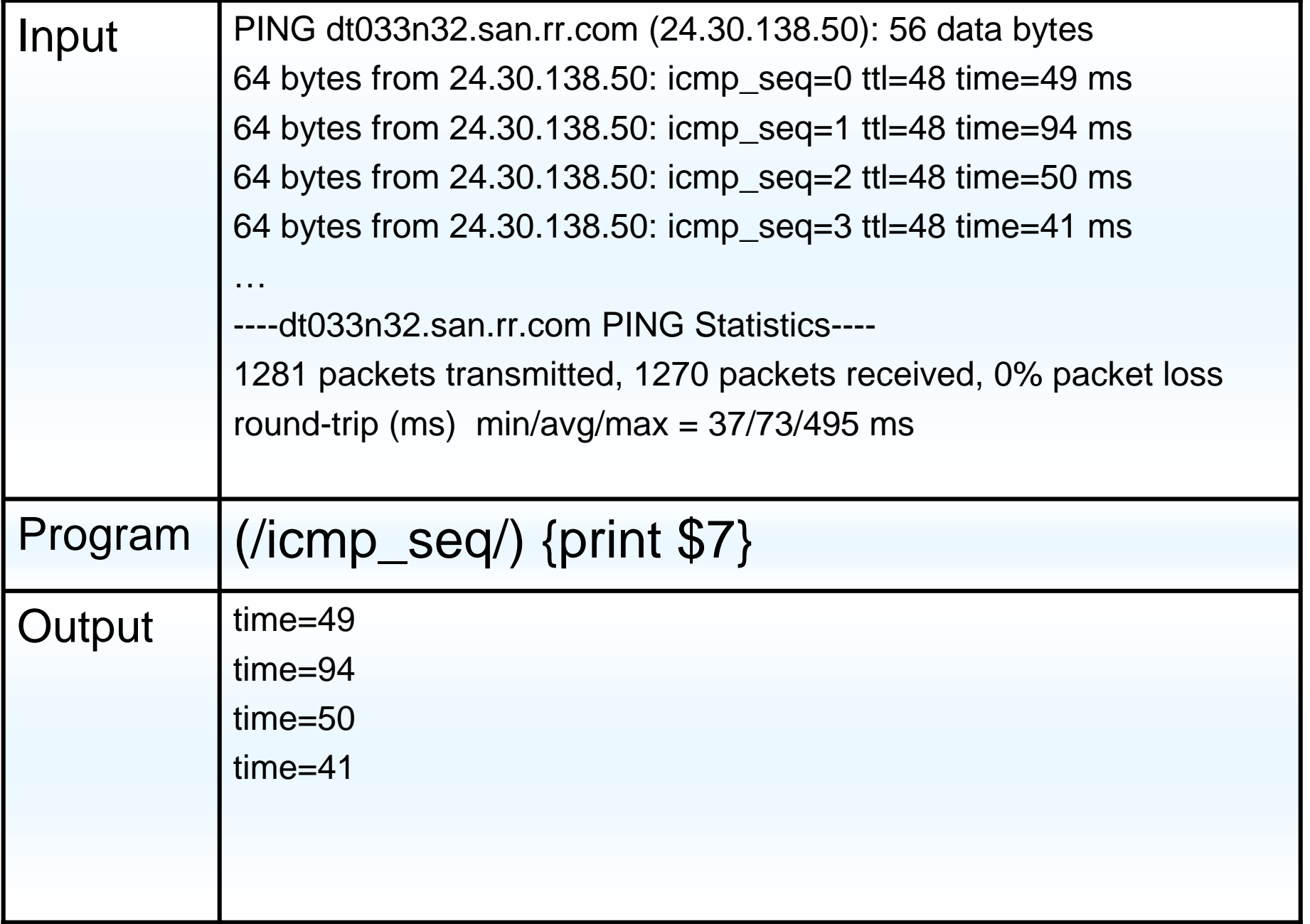

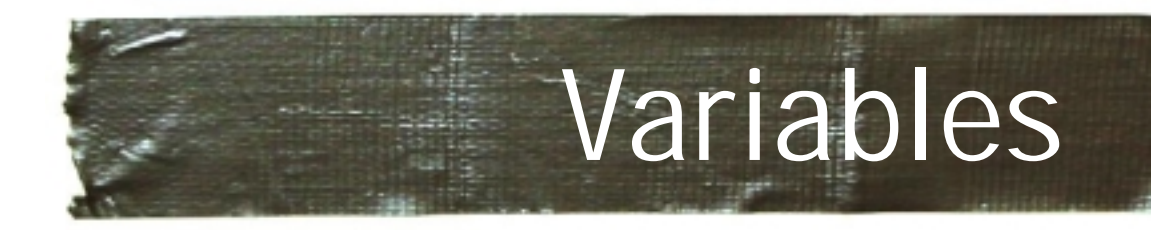

- ► Variables uses are naked
	- No need for declaration
	- Implicitly set to 0 AND Empty String
- ► There is only one type in awk
	- Combination of a floating-point and string
	- The variable is converted as needed
		- Based on it's use
	- No matter what is in x you can always
		- $x = x + 1$
		- length(x)

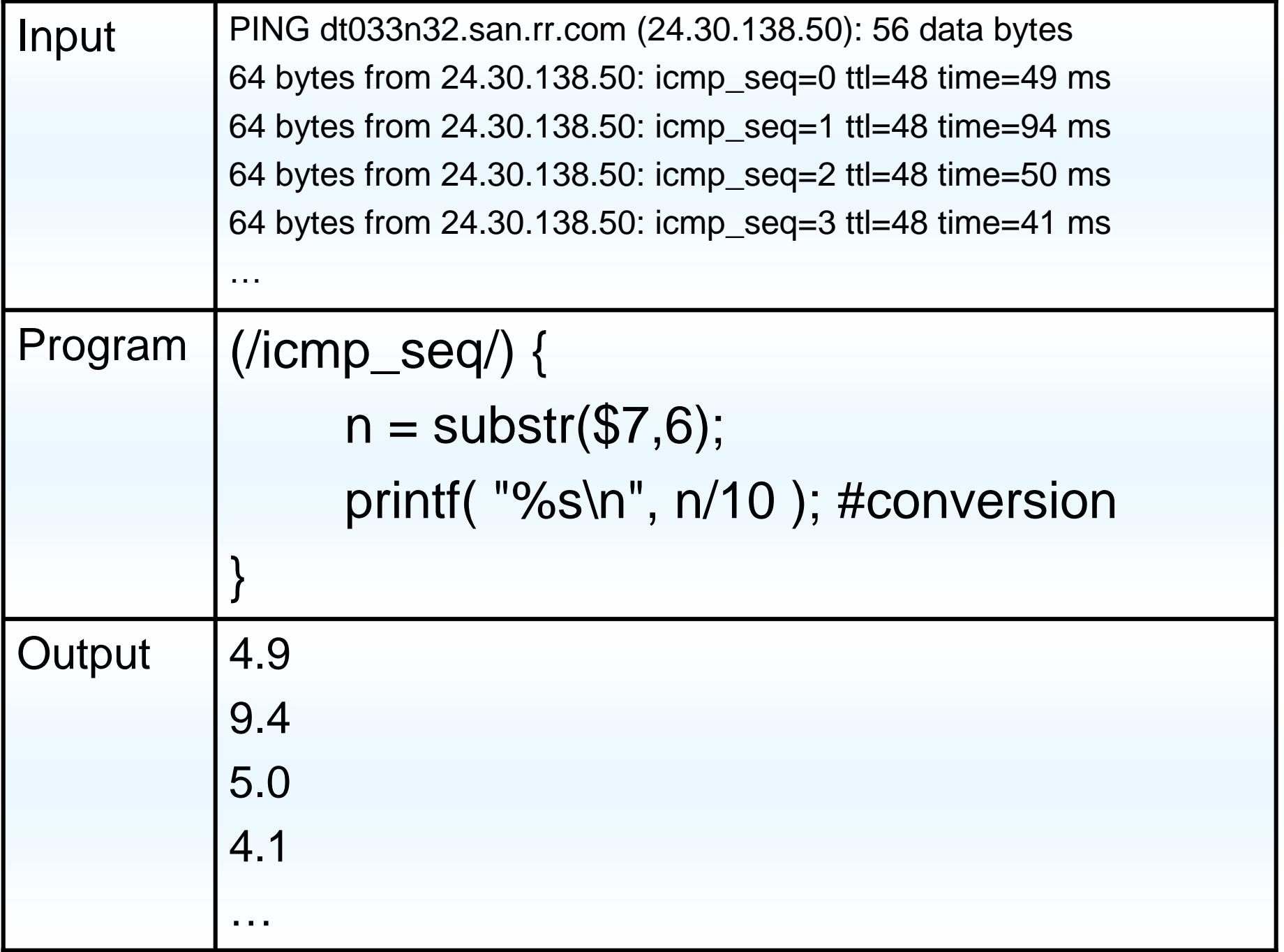

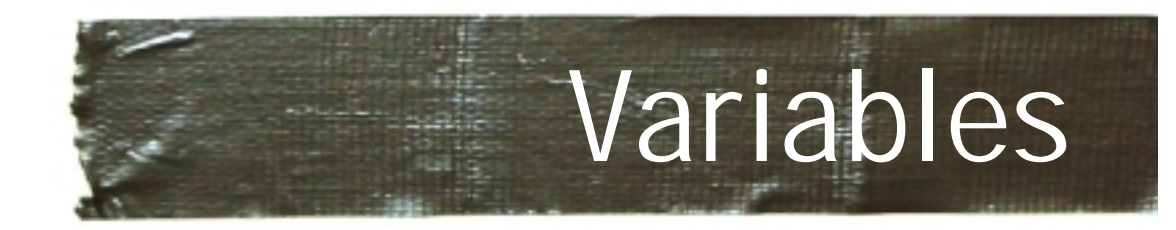

# **► Some built in variables**

- Informative
	- NF = Number of Fields
	- NR = Current Record Number
- Configuration
	- FS = Field separator
- ► Can set them externally
	- From command line use Gawk –v var=value

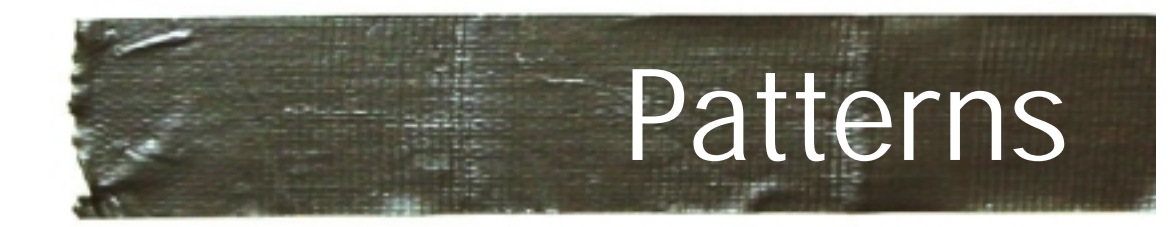

#### ► Patterns can be

- Empty: match everything
	- •**{print \$0}** will print every line
- Regular expression: **(/regular expression/)**
- Boolean Expression: **(\$2=="foo" && \$7=="bar")**
- Range: **(\$2=="on" , \$3=="off")**
- Special: BEGIN and END

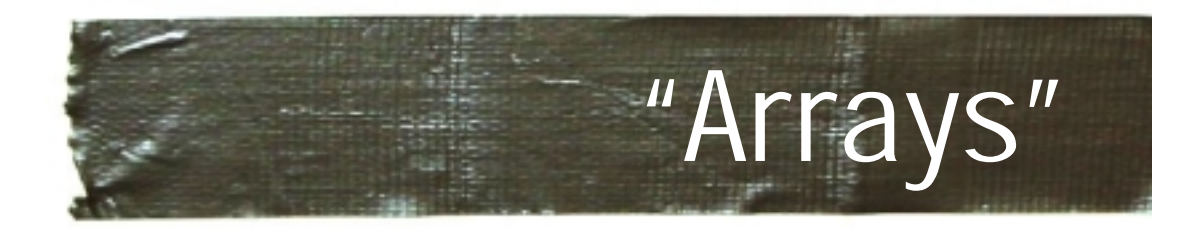

► All arrays in awk are associative

- $A[1] = "foo";$
- B["awk talk"] = "pizza";
- ► To check if there is an element in the array
	- Use "in": **If ( "awk talk" in <sup>B</sup> )** …
- ► Arrays can be sparse, they automatically resize, auto-initialize, and are fast (unless they get huge)
- ► Built in array iterator "in"
	- For ( x in myarray ) {
	- Not in **any** order

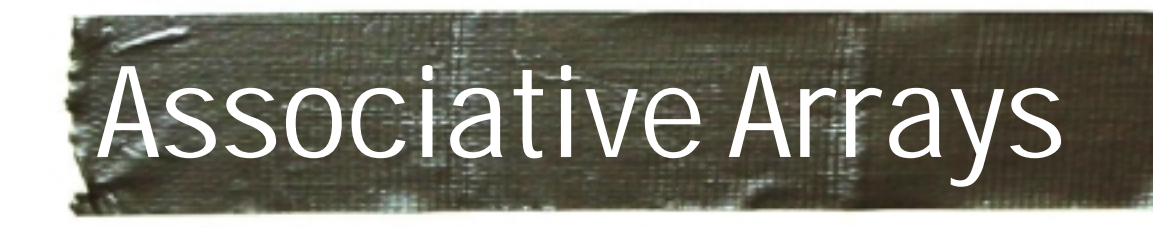

- ► The arrays in awk can be used to implement almost any data structure
	- Set:
		- myset["a"]=1; myset["b"]=1;
		- If ( "b" in myset )
	- Multi-dimensional array:
		- myarray[1,3] = 2; myarray[1,"happy"] = 3;
	- List:
		- mylist[1,"data"]=2; mylist[1,"next"] = 3;

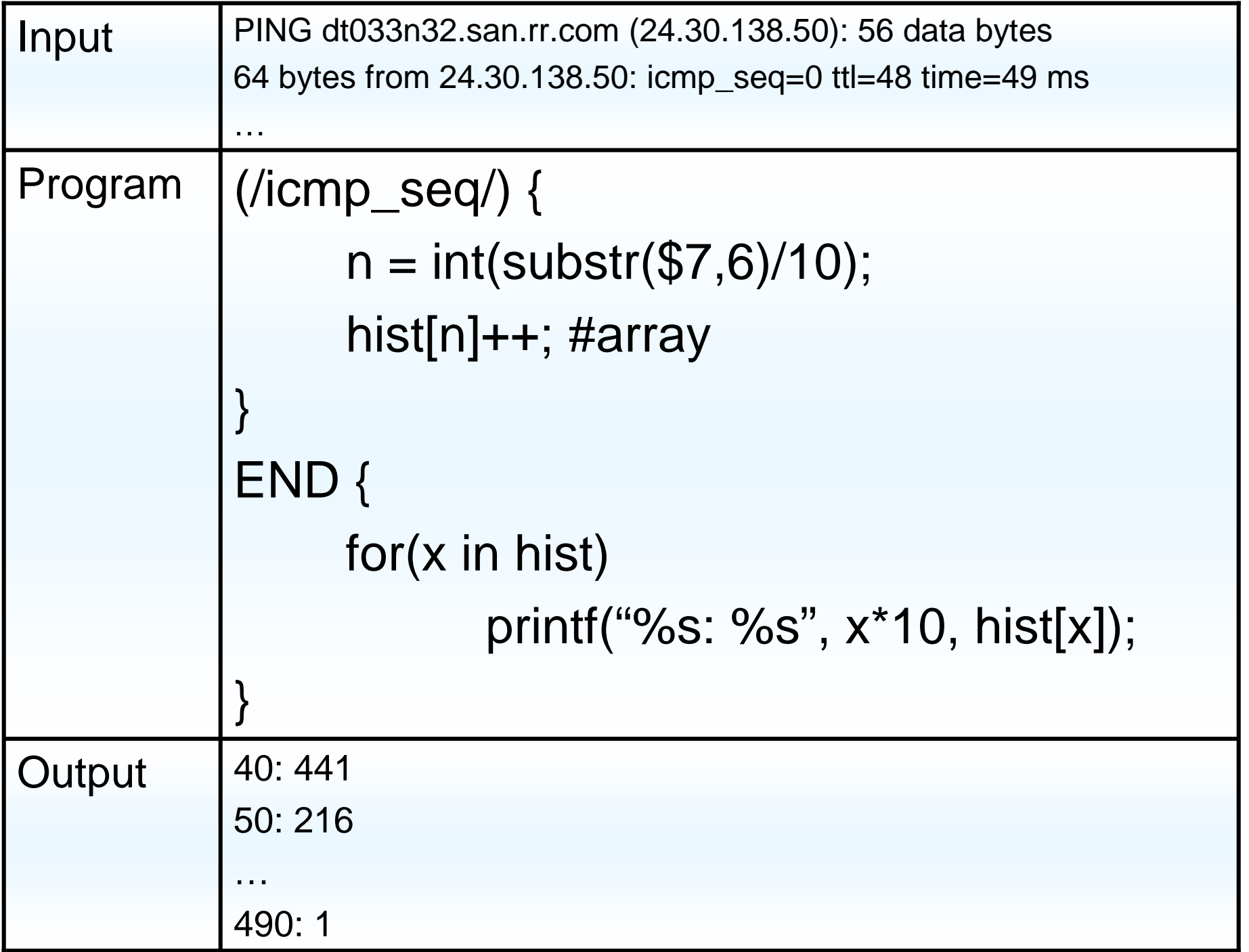

 $\mathbf{L}$ 

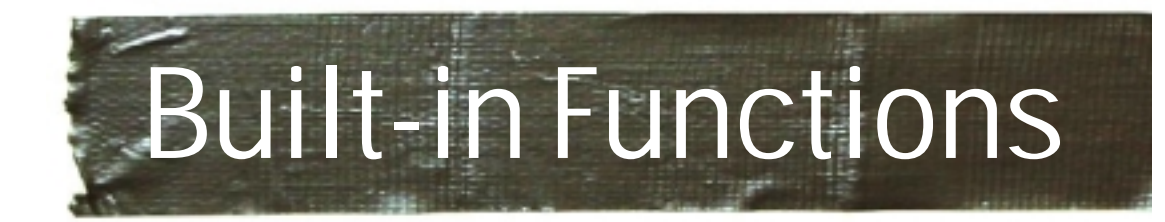

#### **Numeric:**

- cos, exp, int, log, rand, sqrt …
- **► String Functions** 
	- Gsub( regex, replacement, target )
	- Index( searchstring, target )
	- Length( string )
	- Split( string, array, regex )
	- Substr( string, start, length=inf)
	- Tolower( string )

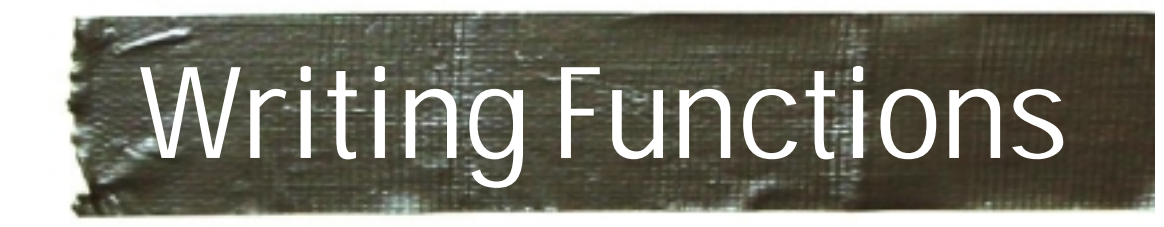

 $\blacktriangleright$  Functions were not part of the original spec

- Added in later, and it shows
- Rule variables are global
- Function variables are local

```
function MyFunc(a,b, c,d) {
  Return a+b+c+d
}
```
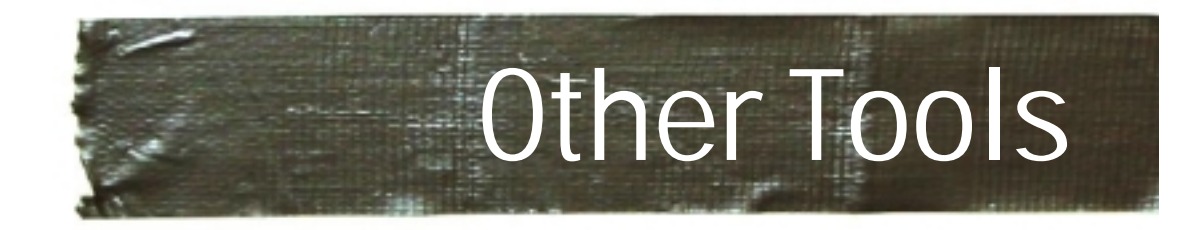

- ► Awk is best used with pipes
- ► Other tools that work well with pipes
	- Fgrep: fgrep mystat \*.data ( parse with –F: )
	- Uniq: uniq –c my.data
	- Sort
	- Sed/tr: (handy for search and replace)
	- Cut/paste: (manipulating columns in data)
	- Jgraph/Ploticus

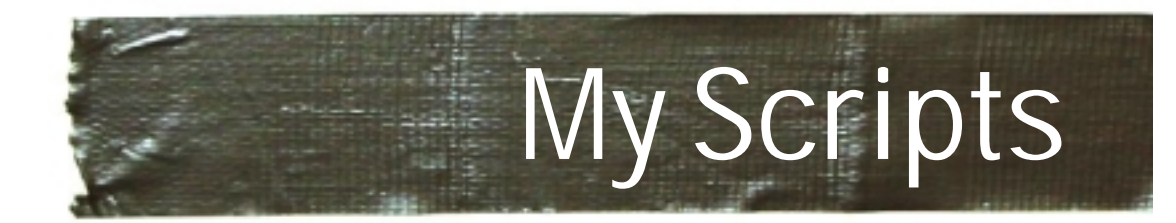

#### ► Set of scripts for handling data files

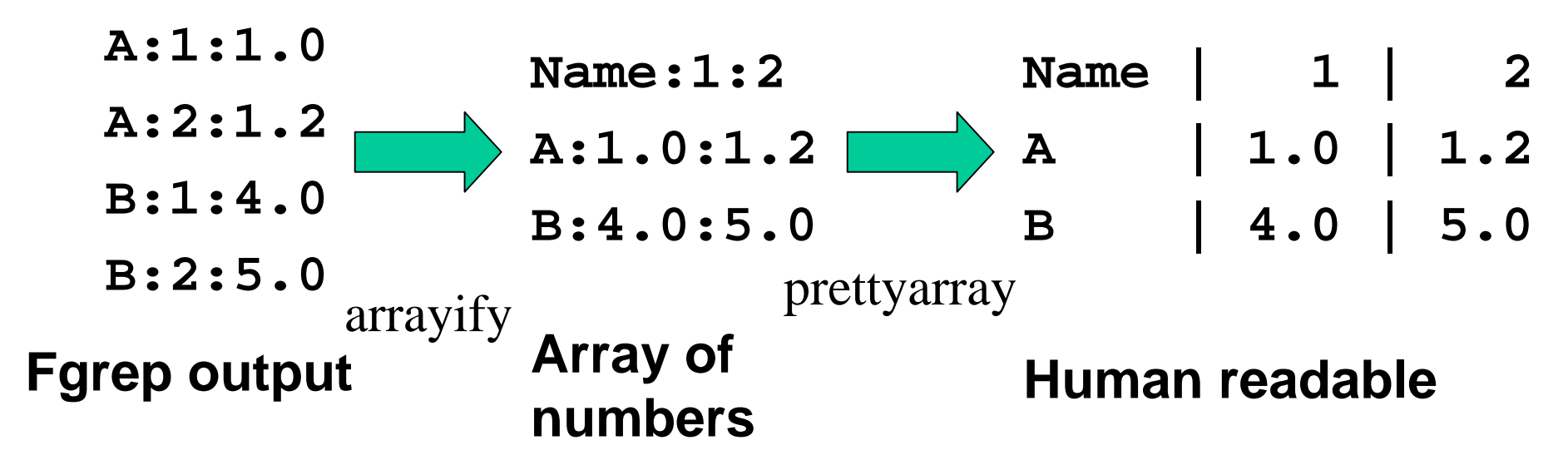

 $\blacktriangleright$  From the array files, my scripts will generate simple HTML tables or TeX tables, transpose the array, and other things.

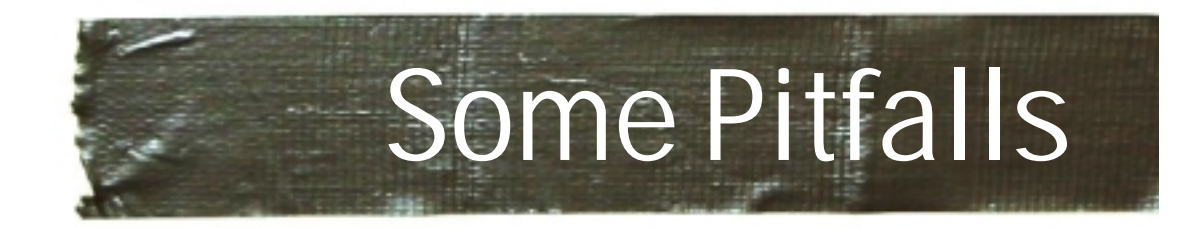

### ► White space

- No whitespace between function and '('
	- Myfunc( \$1 ) = ☺
	- $\bullet\,$  Myfunc (  $\$1$  ) =  $\circledcirc$
- No line break between pattern and action

# **Don't forget the -f on executable scripts**

- This will just die silently… very common mistake
- ► No built in support for hex
	- On my web page there are scripts for that too

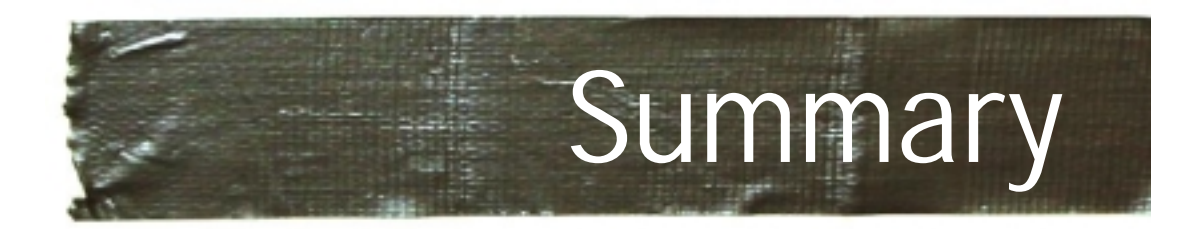

- ► Awk is a very powerful tool
	- If properly applied
	- It is not for everything (I know)
- ► Very handy for pre-processing
- ▶ Data conversion
- **Int's incrementally useful** 
	- Each step of the learning curve is applicable that day.
- **► Thank you**